# **INDIAN TECHNICAL EDUCATION SOCIETY MUMBAI**

# **CER T IF IC AT E CO URS E COMPUTERS PROGRAMMING (CP)**

#### **EXAM SCHEME: THEORY PAPER 100 MARKS – 3 HRS. PRACTICAL 100 MARKS – 2 HRS.**

\*\*\*\*\*\*\*\*\*\*\*\*\*\*\*\*\*\*\*\*\*\*\*\*\*\*\*\*\*\*\*\*\*

# **[ CP / DCP & SA – II ]**

### **THEORY SYLLABUS**

#### **1) Ms-Access – I**

Introduction, What is Access, What is in an Access database file, Creating a new database, Opening an existing database, Importing data from other applications, The database file in Access, Renaming a database, Developing applications in Access, Use of linked tables.

#### **2) Ms-Access – II**

The importance of good table design, Datasheet basics, Creating a new table, Specifying the primary key, Setting field properties, Using the input mask wizard, Key terminology, Fields and field properties, Field names, Data types.

#### **3) Ms-Access – III**

The advantage of using tables and relationships, "Normalized" table design, Creating relationships between tables, Editing and deleting relationships, One- to- many relationships, Referential integrity, Application to the assignment.

#### **4) Ms-Access – IV**

Using queries to get the information you need, Creating a query, Five basic query operations, Sorting, Selection.

#### **5) Ms-Access – V**

The advantages of forms within forms, Creating the main form, Creating the subform, Linking the main form and subform, Linking forms and subforms manually, Non- synchronized forms, Aesthetic refinements, Changing the form's caption, Eliminating unwanted scroll and navigation buttons, Application to the assignment.

#### **6) Visual Basics – I**

Menu Bar, Tool Bar, Project Explorer, Properties Window, Form Layout Window, Toolbox.

#### **7) Visual Basics – II**

Form Designer, Object Browser, Working with controls, Setting form properties, Developing an application Variables, Data types, Control Structures.

#### **8) Visual Basics – III**

If –then-else statement Select - case statement, Do-while – loops statement, Do---loop while statement, Do--- loop until statement, For---Next loop statement

#### **9) Visual Basics – IV**

Visual Basic Built-in Functions, Date and time functions, Comparison and relational Operators.

**Visit :-** http://www.indiratechnical.com/ Contact us :- Mobile:- 9373920251

# **GUIDELINE FOR PAPER SETTER**

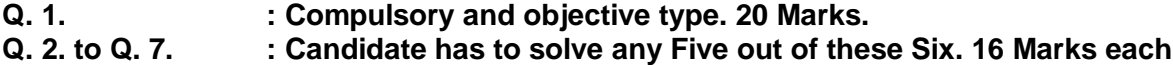

# **WEIGHTAGE**

Topic 1,2,3: 35% Topic 4,5,6: 35% Topic 7,8,9: 30%

#### **RECOMMENDED TEXT**

#### **GRAGAGAGAGAGAGAGAGAGAGAGAG**

Гo

 $\bullet$ 

ro